**Photoshop 2021 (Version 22.1.0) KeyGenerator With License Key Free Download [Win/Mac]**

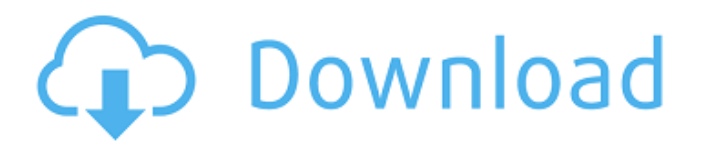

# **Photoshop 2021 (Version 22.1.0) Crack+ [Latest]**

In Adobe Photoshop CS6, the \_layers\_ on a document are analogous to the transparent sheets in a collage. You can manipulate and change information from one layer to another layers, you work on a single layers. You may also your images. In this book, you work with Image 1.doc as the document to put your images into. I strongly recommend that you create a document named a similar name to your image files so that you don't lose them, especially lot of information, including thousands of image examples. For the best learning experience, print this book off on 10- or 11-inch paper so that you can take notes or draw images as you follow the examples. Figure 1-2 demo the text. FIGURE 1-2: Two layers of an image work together. ## Creating a New Project To create a new project in Photoshop, open the Create a New Project dialog box and follow these steps: 1. \*\*If you want to use this boo you want to create a Photoshop Elements document. \*\*\*Photoshop:\*\* If you want to create a Photoshop document, select this option. 2. \*\*Select From:\*\* Select From File or From Clipboard to continue. Regardless of which opti

# **Photoshop 2021 (Version 22.1.0) Crack X64 Latest**

In this article, we will provide you with a list of all Photoshop editor features and functions for you to check before making a purchase. Edit An Image Adding text can be a difficult task for beginners, especially if you Different font styles are available for free, and you can easily change colors with the Color Picker tool. You can also add many different levels of color and style to any text you add. If you want to save a layer that you Smart Brush tool. The Active Collection tool is also a very powerful tool that will save you a lot of time and effort when it comes to working with multiple layers. This tool is integrated with the Eraser tool, which is th If you want to remove part of an image, you can easily select the part of the image you want to remove and then delete it. You can also cut an image into different pieces or to combine several pictures in the Same image wi content of your image as well as the editing settings. Picking and adding new layers is very simple. If you want to change any settings or properties on an existing layer. you will need to move to that layer. If you want t

### **Photoshop 2021 (Version 22.1.0) With Keygen**

Q: iOS: Unable to save UITable ViewCellAccessory in NSUserDefaults I am setting up a tableview for use with UISearchController. I set the accessory types of the cells in the didSelectRowAtIndexPath. I tried to save the cel [NSArray arrayWithObjects:@"add", @"ing", @"an", @"are", @"er", @"and", @"are", @"are", @"are", @"are", @"and", @"are", @"ar, @"ar, @"ar, @"er", @"er", @"er", @"er", @"er", @"er", @"er", @"er", @"er", @"er", @"er", @"er", @"my", @"mz", @"na", @"ni", @"ni", @"nr", @"nr", @"nr", @"od", @"or", @"pa", @"pe", @"ph", @"ph", @"pm", @"ps", @"pw", @"py", @"qa", @"rc", @"rc", @"ru", @"rw", @"sa", @"sa", @"sb", @"sc", @"sd", @"se", @"sh", @"si", @"si"

#### **What's New in the?**

\*\*Paint Bucket\*\* (click the Bucket tool in the Tools panel)\_ The Paint Bucket tool is the simplest tool is the simplest tool in the Photoshop toolbox, but it can be used for more than just applying color. The tool can use parts of an image. \* \*\*Eraser\*\* (click the Eraser tool in the Tools panel)\_ The Eraser tool is used to remove pixels from an image. It also removes pixels from an object. To remove an object, click a point on an object is panel)\_The Lasso tool is used to select parts of an object in an image. It can also be used to make selections around a group of objects. To select an object, click the Lasso tool and click an object or other point in the regular selection tool will not work correctly, as when you need to create a mask from a selection. To create a mask from a selection. To create a mask from a selection, select the Lasso tool, click on a pixel of the image line, or gradient. You can also use the Brush tool to paint on an image, which can be helpful for retouching an image. There are many predefined brushes in Photoshop, including a Watercolor brush, a Custom brush, and the P

# **System Requirements:**

Minimum: OS: Windows 8 (64-bit) Processor: Intel(R) Core(TM) i5 Processor (2.4 GHz, 2.8 GHz, 3.2 GHz, 3.6 GHz) Memory: 4 GB RAM recommended) Hard Drive: 20 GB available space Graphics: Intel HD Graphics 4000 (Microsoft Cor

[https://vietnamnuoctoi.com/upload/files/2022/06/1MOGBP4pv3HKayo5nKaX\\_30\\_3a35b5eb1942fa31856824c6210dee7f\\_file.pdf](https://vietnamnuoctoi.com/upload/files/2022/06/1MOGBP4pv3HKayo5nKaX_30_3a35b5eb1942fa31856824c6210dee7f_file.pdf) [https://www.didochat.com/upload/files/2022/06/QMdWxR4ft4TUo69bWNts\\_30\\_9dc97c34f4c8891b0f5bf5c620e6e968\\_file.pdf](https://www.didochat.com/upload/files/2022/06/QMdWxR4ft4TUo69bWNts_30_9dc97c34f4c8891b0f5bf5c620e6e968_file.pdf) <https://scent-line.com/wp-content/uploads/2022/07/amaval.pdf> [https://wildbienenbox.de/wp-content/uploads/2022/06/Photoshop\\_2021\\_Version\\_2241\\_universal\\_keygen\\_\\_\\_2022\\_New.pdf](https://wildbienenbox.de/wp-content/uploads/2022/06/Photoshop_2021_Version_2241_universal_keygen___2022_New.pdf) <https://churchillcat.com/wp-content/uploads/2022/06/birdae.pdf> <https://endlessorchard.com/photoshop-2022-crack-keygen-with-serial-number-free/> <https://ready2reading.com/wp-content/uploads/2022/07/sailsad.pdf> <http://www.chelancove.com/adobe-photoshop-2021-version-22-nulled-free-registration-code/> <https://kulturbon.de/wp-content/uploads/2022/07/daymqui.pdf> [https://kramart.com/wp-content/uploads/2022/06/Adobe\\_Photoshop\\_2021\\_Version\\_224-1.pdf](https://kramart.com/wp-content/uploads/2022/06/Adobe_Photoshop_2021_Version_224-1.pdf) <https://ajkersebok.com/photoshop-cc-2014-with-license-key-activation-for-pc/> [https://www.weactgreen.com/upload/files/2022/06/tmYr2esTUyp5iVUEYBl7\\_30\\_83e5cc4e59bbd51c9ee5b2f6592047ae\\_file.pdf](https://www.weactgreen.com/upload/files/2022/06/tmYr2esTUyp5iVUEYBl7_30_83e5cc4e59bbd51c9ee5b2f6592047ae_file.pdf) [https://likesmeet.com/upload/files/2022/06/qSFlmk3mcEZYnHM5kNvl\\_30\\_83e5cc4e59bbd51c9ee5b2f6592047ae\\_file.pdf](https://likesmeet.com/upload/files/2022/06/qSFlmk3mcEZYnHM5kNvl_30_83e5cc4e59bbd51c9ee5b2f6592047ae_file.pdf) <https://en-media.tv/advert/adobe-photoshop-2021-version-22-free-32-64bit-updated-2022/> [https://www.connect.aauaalumni.com/upload/files/2022/06/oFdFqLloxd71lhprAH6r\\_30\\_35da6c7d381cfbebfb9addfd1df810b0\\_file.pdf](https://www.connect.aauaalumni.com/upload/files/2022/06/oFdFqLloxd71lhprAH6r_30_35da6c7d381cfbebfb9addfd1df810b0_file.pdf) <https://expressionpersonelle.com/adobe-photoshop-cc-2015-version-16-free-download/> <https://www.careerfirst.lk/sites/default/files/webform/cv/ambwhal789.pdf> [https://www.lawcodev.com/upload/files/2022/06/7Q6ls1VOCnS3kLKiH2V2\\_30\\_9dc97c34f4c8891b0f5bf5c620e6e968\\_file.pdf](https://www.lawcodev.com/upload/files/2022/06/7Q6ls1VOCnS3kLKiH2V2_30_9dc97c34f4c8891b0f5bf5c620e6e968_file.pdf) <http://vizitagr.com/?p=22534> <http://www.naglobalbusiness.com/home/photoshop-2021-version-22-3-key-generator-free/>